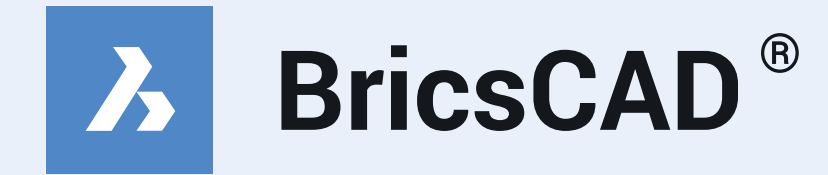

# **Neue Funktionen V19**

**THUIHIII**  $111$ Ш W H HERRIT Щ <u>MMMM</u> HHL <u>Tiliti</u> <u>ititil</u> **Understand** īf iti ۱٦l aratu TERRE n Thi **MANHAM** T in i i WWW mmmm **DENENT** WYP **MANAHIRIN TENENT Minimum REVERT MANAHIRINI** MANAMA W minnim minning **Militimus MANUTH** IIII **Think** the r <u> Betern</u>  $\sum_{i=1}^{n}$ 

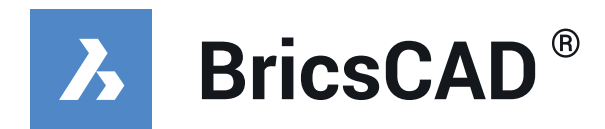

# **Neue Kernfunktionen V19**

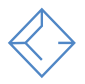

### **Pdf Import**

Konvertiert den Inhalt einer PDF-Datei in DWG-Geometrie.

#### **Blockify**

Verwendet künstliche Intelligenz, um wiederholte Geometrien zu finden und sie durch Blöcke zu ersetzen. Die Zeichnungsgröße wird dadurch bis Faktor 10 reduziert, falls sich wiederholende Elemente in der Zeichnung zuvor nicht als Block angelegt waren.

#### **Blockeditor**

BricsCAD® V19 bietet jetzt einen eigenen Blockeditor. Zuvor war diese Funktion im RefEdit Editor enthalten.

#### **Parametrize**

Fügt Volumenkörper-Modellen automatisch Abhängigkeiten und Parameter hinzu, unabhängig von den verwendeten Maßeinheiten, können die neuen Objekte nach dem Einfügen angepasst werden.

#### **Nearest Distance (nächste Entfernung)**

Eine dynamische Bemaßung zeigt den aktuellen Abstand zwischen zwei ausgewählten Objekten an. Der Abstand kann so noch schneller geändert werden. Das Objekt wird automatisch mit dem gewählten Abstand platziert / Verschoben.

#### **Manipulator**

Der Manipulator wurde um ein zoombares Lineal und einen Winkelmesser erweitert. Es ermöglicht Ihnen, Objekte schnell und präzise zu bearbeiten, ohne Werte eingeben zu müssen. Der Lineal-Maßstab ist abhängig vom Zoomfaktor der Anzeige.

#### **DIM (BEM)**

Mit der neuen Bemaßungsfunktion werden die Elemente erkannt, die bemaßt werden sollen. Es werden dann die korrekten Arten der Bemaßung ausgeführt (Kreis, Horizontal, Vertikal etc.).

#### **Datalink**

Importiert ein Excel-Arbeitsblatt assoziativ in eine Tabelle und behält die Verknüpfung zum Arbeitsblatt bei. So werden Änderungen in der Excel-Tabelle automatisch in der Zeichnung übernommen – und umgekehrt

> Copyright© 2006-2018 MERViSOFT GmbH AutoCAD® ist Warenzeichen der Autodesk Inc. USA BricsCAD® und Bricsys 24/7 sind Warenzeichen der Menhirs NV. BricsCAD® wird von Bricsys NV vertrieben. Bricsys NV ist vollständiges Eigentum der Menhirs NV. MERViSOFT® und TRIC® sind Warenzeichen der MERViSOFT GmbH. Alle anderen Produkte sind Eigentum der jeweiligen Warenzeicheninhaber.

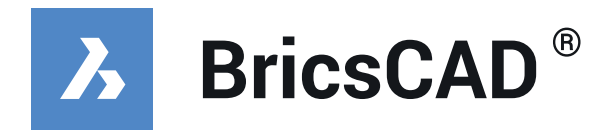

# **Neue BIM-Funktionen V19**

### **Revit-Familien (\*.rfa)**

In BricsCAD® BIM V19 ist es nun möglich, Revit-Familien zu importieren und mit dem Befehl PARAMETRIZE automatisch zu parametrisieren und als DWG Blöcke abzulegen.

#### **Quickdraw (Schnellzeichnen)**

Ein komplettes 3D-Design-Tool für Räume, Decken und Stockwerke eines Gebäudes. Alle Elemente des Raumes werden erkannt und gleichzeitig für Kopierfunktionen benutzt. Diese Funktion nennt sich Magneto-Cursor.

#### **BIMCURTAINWALL (Vorhangfassaden)**

Erstellen Sie eine Vorhangfassade aus Freiformflächen.

#### **BIMGRID**

Erstellt rechteckige und radiale Achsraster mit automatischen Beschriftungen.

#### **BIMPROPAGATE**

Wesentliche Erweiterung des Befehls BIMVORSCHLAGEN zu einem neuen Werkzeug zur Detailübertragung. Jedes Detail, das mit bestimmten Grundkörpern in Beziehung steht, kann nun damit auf alle ähnlichen Körper übertragen und angewendet werden.

#### **GRADING**

Geländegestaltung zur Baustelleneinrichtung. Sie können Container, Stützmauern, Parkplätze, Straßen usw. modellieren.

#### **TGA-Werkzeuge**

TGA-Profilbibliothek mit Bögen, Reduzierungen, T-Stücken, Auslässen, Verbindungen und Algorithmen aus dem Bereich Lüftung.

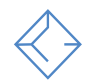

<sup>2</sup> Copyright© 2006-2018 MERViSOFT GmbH AutoCAD® ist Warenzeichen der Autodesk Inc. USA BricsCAD® und Bricsys 24/7 sind Warenzeichen der Menhirs NV. BricsCAD® wird von Bricsys NV vertrieben. Bricsys NV ist vollständiges Eigentum der Menhirs NV. MERViSOFT® und TRIC® sind Warenzeichen der MERViSOFT GmbH. Alle anderen Produkte sind Eigentum der jeweiligen Warenzeicheninhaber.

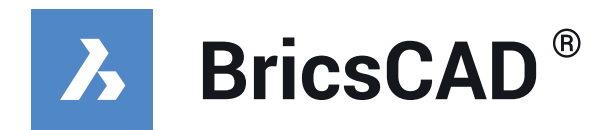

# **Neue Maschinenbau-Funktionen (Mechanical) V19**

### **BMEXPLODE**

Der neue "Linear" -Algorithmus erlaubt es, automatische Explosionsdarstellungen von Baugruppen in einer bestimmten Richtung zu erstellen.

#### **Komponenten Bibliothek**

BricsCAD® Mechanical bietet 30.000 parametrische Norm-Teile. Normteile sind jetzt eigenständige parametrische Komponenten und können mit dem Befehl BMINSERT eingefügt werden.

#### **Parameter-Manager**

Verwaltet bemaßungsabhängige Parameter in der aktuellen Zeichnung. Der neue Kontextmenübefehl 'Animieren' wurde für Parameter und 3D-Abhängigkeiten hinzugefügt.

#### **Parametrische Reihen von Bauteilen**

Nun sind parametrische Reihen auch mit mechanischen Bauteilen möglich. Start durch BMINSERT und der Option Mehrfach/Reihe.

#### **Punktwolken**

Punktwolken werden importiert und dargestellt. Mit der Funktion der Punktgröße kann das Bild "geschärft" werden. Schnitte sind ebenfalls möglich.

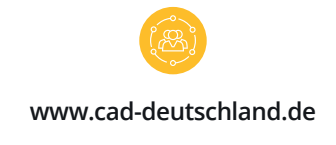

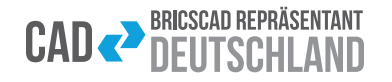

 **Die BricsCAD User und Partner Community Alle Informationen zur V19 und mehr.**

Copyright© 2006-2018 MERViSOFT GmbH AutoCAD® ist Warenzeichen der Autodesk Inc. USA BricsCAD® und Bricsys 24/7 sind Warenzeichen der Menhirs NV. BricsCAD® wird von Bricsys NV vertrieben. Bricsys NV ist vollständiges Eigentum der Menhirs NV. MERViSOFT® und TRIC® sind Warenzeichen der MERViSOFT GmbH. Alle anderen Produkte sind Eigentum der jeweiligen Warenzeicheninhaber.

-1-